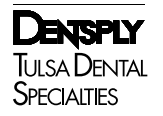

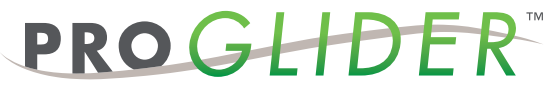

ROTARY GLIDE PATH FILE

## TREATMENT TECHNIQUE

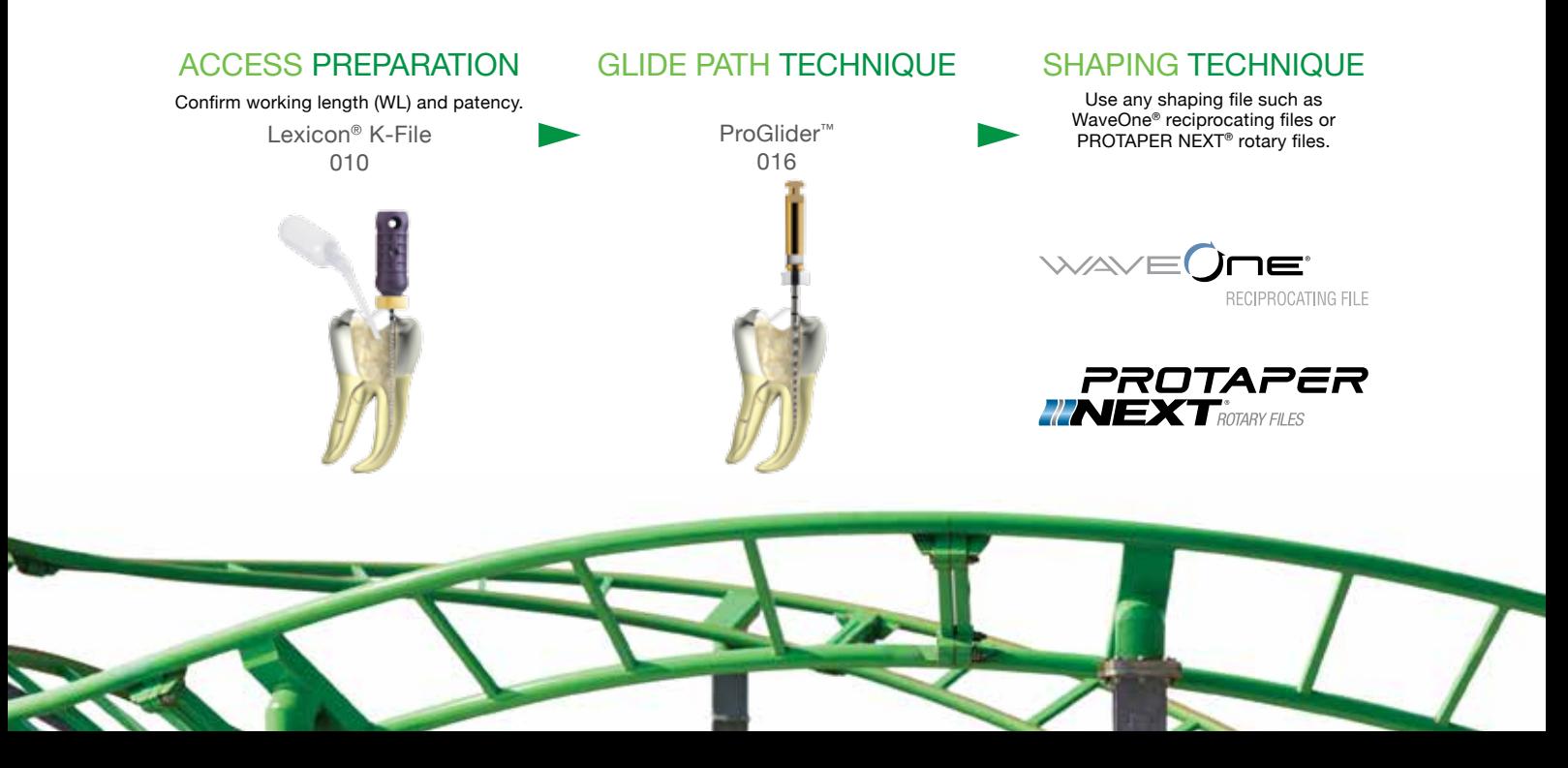

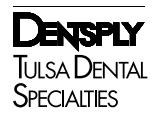

## PROGHDER"

ROTARY GLIDE PATH FILE

## TECHNIQUE TIPS

- ProGlider<sup>™</sup> should be used with an endodontic motor, at a speed of 300 rpm with light apical pressure, and set at 2-5.2 Ncm for torque control.
- Establish a reproducible glide path using small-sized hand files (Lexicon® .010 K-File) prior to ProGlider™.

Manufactured For: DENTSPLY Tulsa Dental Specialties DENTSPLY International, Inc. 608 Rolling Hills Dr. Johnson City, TN 37604 1-800-662-1202 (fax) 1-800-597-2779 www.TulsaDentalSpecialties.com Made in Switzerland

Rx Only

TCPGF Rev. 1 1/14

STEP-BY-STEP INSTRUCTIONS

- 1. Prepare straightline access to canal orifice.
- 2. Explore the canal up to a .010 K-file.
- 3. Establish working length with an apex locator, alone or in combination with a radiograph. Confirm patency with a .010 K-file and verify a smooth, reproducible glide path.
- 4. Irrigate.
- 5. Use ProGlider™ in one or more passes until the full working length is reached.
- 6. Irrigate the expanded glide path.
- 7. Reconfirm the working length with a .010 K-file before shaping the canal with a rotary or reciprocating file (such as WaveOne® reciprocating file or PROTAPER NEXT® rotary file).

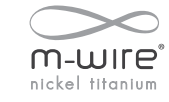

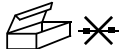

Non-Returnable If Seal is Broker

For Dental Use Only **Consult Instructions For Use** 

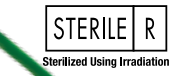

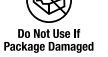

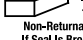